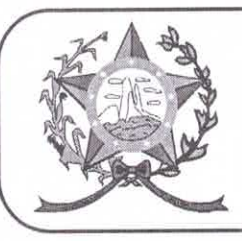

## **CÂMARA MUNICIPAL DE AFONSO CLÁUDIO - ES**

Parlamento: JOMAR CLÁUDIO CORRÊA

OF. Nº 064/2022 - GPCMAC

Afonso Cláudio/ES, 24 de março de 2022.

A Sua Senhoria o Senhor Sebastião Weliton Coutinho Procurador Geral - Prefeitura de Afonso Cláudio/ES Neste.

## Ilustríssimo Senhor Secretário.

Cumprimentando-o cordialmente nesta oportunidade, servimonos do presente para encaminhar a Vossa Senhoria, cópia do Requerimento n° 008/2022 de autoria do Excelentíssimo Vereador Carlos Roberto Tristão de Souza, cientificados nesta Casa de Leis, na Sessão Ordinária, realizada regimentalmente no dia 21 de março de 2022.

Atenciosamente,

**MARCELO BERGER COSTA** 

Presidente

Ladeira l

**E**ngitalmente 29.600-000 cumento em http://www3.cmac.es.g Gantinaehinealar 31003700350037003A0054005200400 conformes Mg o V 2:200 7/200 fa qu(2) nst Bu 3 for fall est uf uter de al ha cas nautilita as Basileira 9 (OP br **Brasil**